## **Пример 10. Режим поддержания частоты вращения по сигналу с энкодера с использованием импульсной клеммы.**

# **Назначение:**

Конфигурация предназначена для управления АД с номинальной скоростью вращения. В качестве источника задания уставки используется клемма импульсная клемма Х5.

## **Схема подключения:**

В данном примере расмотренны две схемы подключения:

- С использованием внутреннего источника питания ( Рис. 1).
- С использованием внешнего источника питания ( Рис. 2)

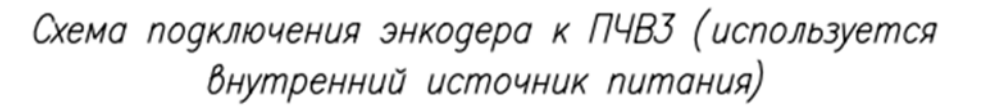

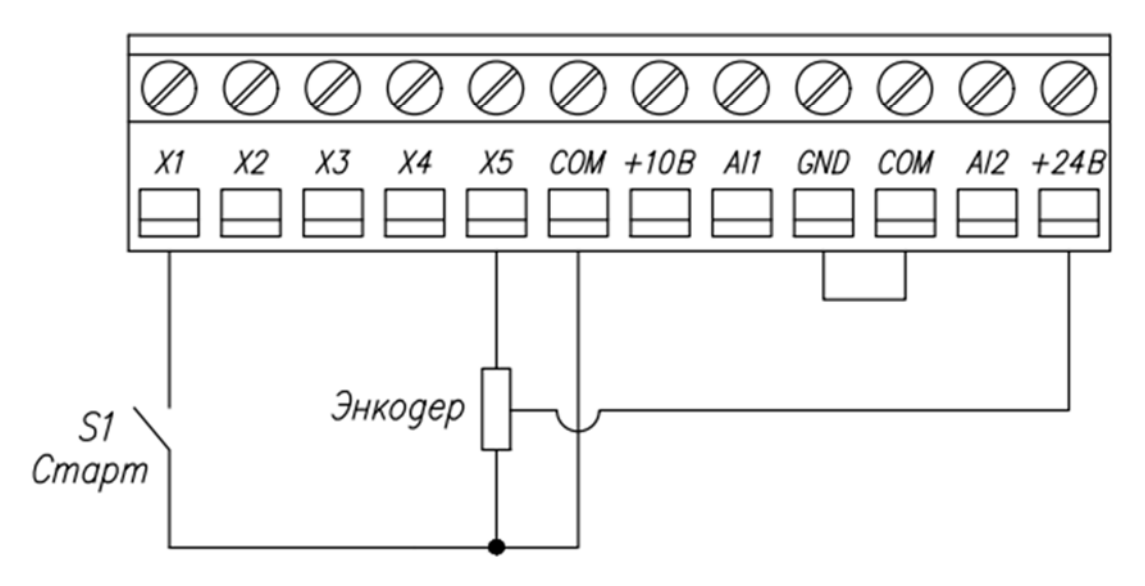

*Рисунок 1. Схема подключения датчика давления к ПЧВ (используется встроенный источник питания)* 

Схема подключения энкодера к ПЧВЗ (используется внешний источник питания)

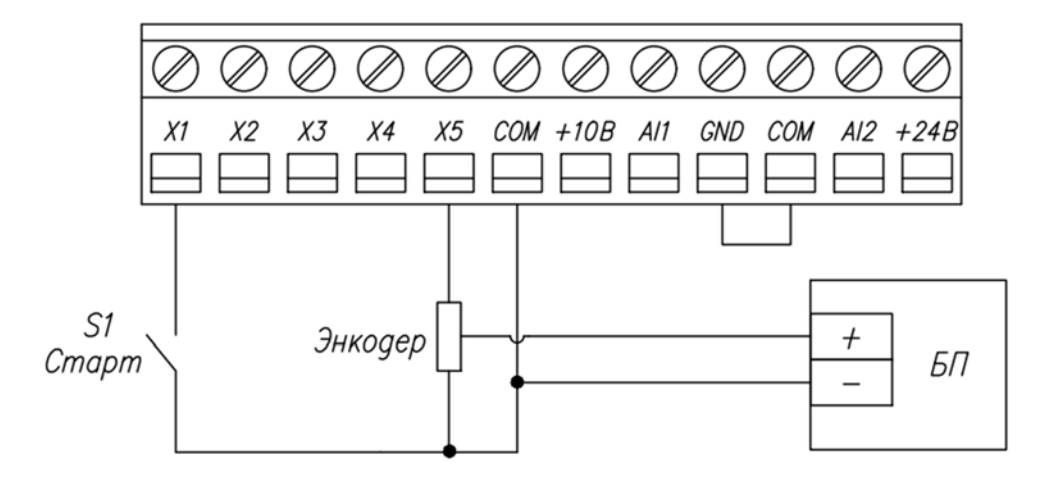

*Рисунок 2. Схема подключения датчика давления к ПЧВ (используется внешний источник питания)* 

### **Алгоритм управления:**

- 1) Пуск АД осуществляется замыканием клемм X1 и GND.
- 2) В автоматическом режиме осуществляется поддержание заданного давления с замкнутым контуром процесса.
- 3) Остановка осуществляется размыканием клемм X1 и GND.

#### **Список параметров.**

*Таблица 1, Список параметров.* 

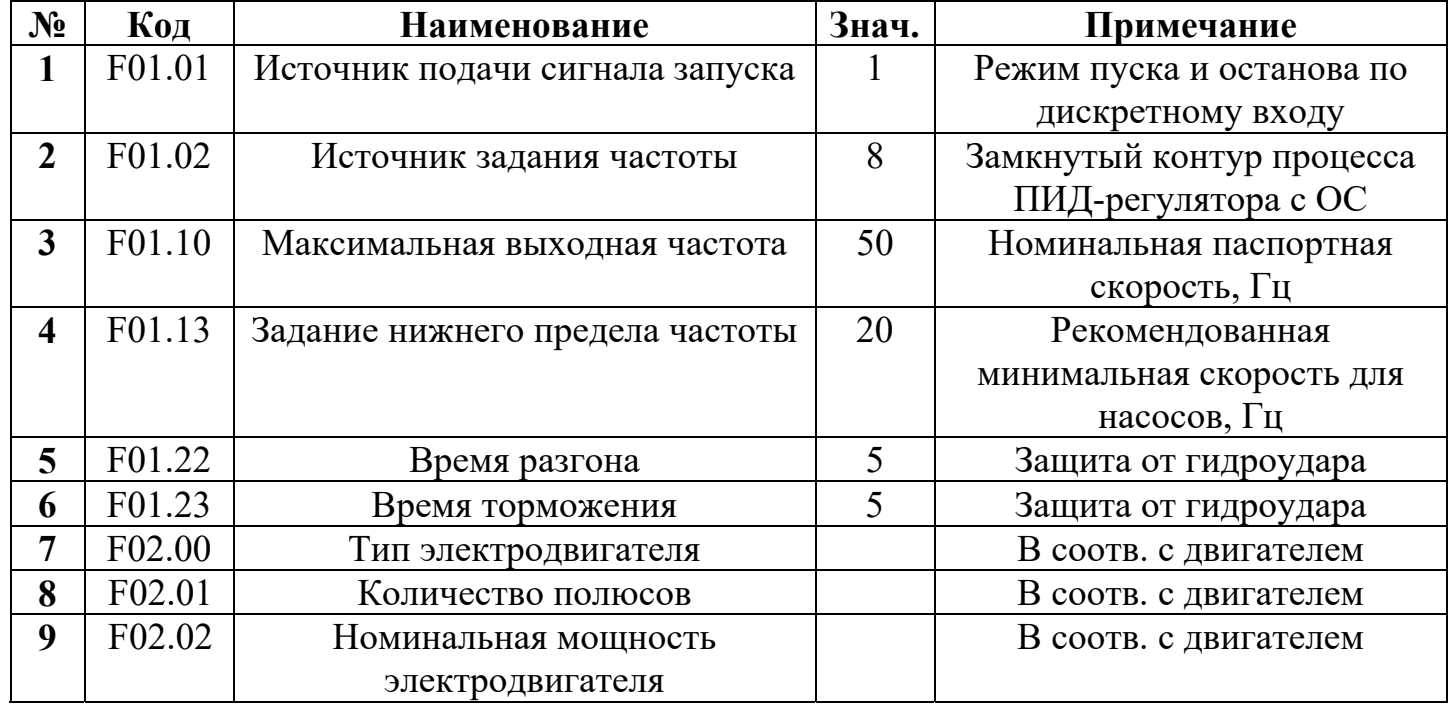

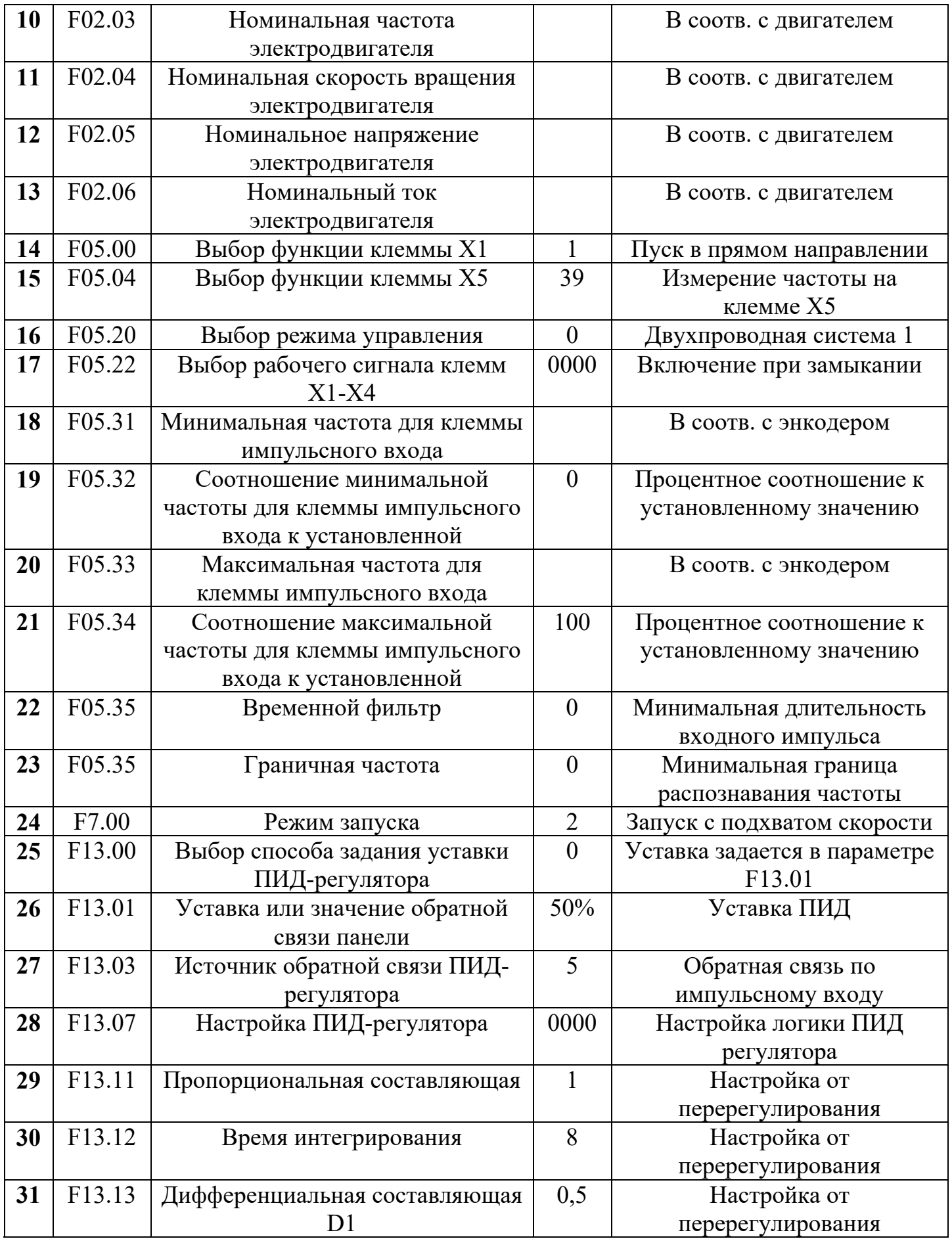